```
1. sample#1.c を解析し、ASCII コード(0x00~0x7f)の各範囲(Scope)を判断するプログラムを作成せよ。
  範囲例)数字:figures、英大文字:capital letter、英小文字:small letter、
            非表示文字:Not Printable character、その他:misc.等
```
\* sample#1.c:while文、if,if-else,if-else if-else文、真(TRUE)と偽(FALSE)

```
1 #include <stdio.h>
2
3 #define FALSE 0
4 #define TRUE !FALSE
5
6 int main(){
7 int value,c, count;
8 char line[128];
9
10 count = 0;
11
12 while(TRUE){
13 count++;
14 if \text{(count } > 5) break;
15
16 printf("Enter a HexValue ==);
17 fgets(line, sizeof(line), stdin);
18 sscanf(line, \frac{m}{x}, &c);
19
20 printf("Colum=%02d:%%d(%3d)-%%x(%2x)",count,c,c);
21 if (0x20 \leq c \& c \leq 0x7e)22 printf("-\%%c(\%c)\n\infty;
23 else
24 printf("-Not Printable character\n");
25
26 if (0x20 \leq c \& c \leq 0x2f){
27 puts("==> scope_A\n',');
28 } lelse if (0x30 \leq c \& c \leq 0x39) {
29 puts("==> scope_B\n;
30 } else if(0x3a \leq c && c \leq 0x40){
31 puts("==") Scope C\n\hat{n}");
32 } lelse if (0x41 \leq c \& c \leq 0x5a) {
33 puts("====> Scope D\n\rangle n");
34 }else{
35 puts("====> Scope E\");
36 }
37 }
38
39 return(0);
40 }
```
#### 解 析

- 3 行目 : 特別なテキストエディタでグローバルに FALSE を 0 に変更。
- 4 行目 : 3 行目と同様に、TRUE を FALSE の否定形に変更。
- 7 行目 : int 型変数、value(未使用)、c(16 進数の値を格納)、count(ループ回数)を定義。
- 8 行目 : char 型の配列 line[128]を定義。 127 文字(文字列の終端記号\0 もカウントするため)格納可。
- 10 行目 : int 型変数 count に 0 を代入(初期化)。
- 12-37 行目 : ループ文。返り値が TRUE の間、while 文中の文が繰り返し実行される。
	- 13 行目 : int 型変数 count をインクリメントする。
	- 14 行目 : 条件分岐。count の値が 5 より大きくなったら break、while 文を抜け出す。
	- 16 行目 : printf文。「Enter a HexValue ===> \n」を出力する。
	- 17 行目 : 標準関数 fgets で、キーボードから文字列を読み込む。
	- 18 行目 : char 型配列 line に格納されている文字列を 16 進数に変換し、変数 c に代入。
	- 20 行目 : printf文。変数 count を 0 詰め 2 桁で、変数 c を 10 進数に変換し右詰め 3 桁、 16 進数に変換し右詰め 2 桁で出力。
- 21-24 行目 : if-else文。変数 c が 0x20 以上かつ 0x7e 以下であるなら、c の値に対応する ASCII 文字を出力。そうでなければ、「-Not Printable character\n」を出力。
- 26-36 行目 : if-else if文。 変数 c が 0x20 以上かつ 0x2f 以下であるなら、「====> Scope\_A\n」を出力、 0x30 以上かつ 0x39 以下であるなら、「====> Scope\_B\n」を出力、 0x3a 以上かつ 0x40 以下であるなら、「====> Scope\_C\n」を出力、 0x41 以上かつ 0x5a 以下であるなら、「====> Scope\_D\n」を出力、 変数 c がそれ以外の値であるなら、「====> Scope\_E\n」を出力する。

\* ASCII コード(0x00~0x7f)の各範囲(Scope)を判断するプログラム

26 if  $(0x30 \leq c \&c \leq 0x39)$ { 27  $puts("==> figures\n'n");$ 28 } lelse if  $(0x41 \leq c \& c \leq 0x5a)$  { 29 puts("====> capital letter\n"); 30 }else if(0x61  $\langle$  = c && c  $\langle$  = 0x7a){ 31 puts("====> small letter\n"); 32 }else if(0x00  $\leq$  c && c  $\leq$  0x1f || c = 0x7f){ 33 puts("====> Not Printable character\n");  $34$  }else $\{$ 35  $puts("==> misc\n'')$ ;  $36 \quad \{36$ 

サンプルプログラムの 26-36 行を上のように変更する。

・0x30〜0x39 の範囲を figures(数字)

- ・0x41〜0x5a の範囲を capital letter(英大文字)
- ・0x61〜0x7a の範囲を small letter(英小文字)
- ・0x00〜0x1f、0x7f の範囲を Not Printable character(非表示文字)
- ・0x20〜0x2f、0x3a〜0x40、0x5b〜0x60、0x7b〜0x7e の範囲を misc(その他)

ASCII コードを以上の 5 つの範囲に分け判断する。

# 実行結果

```
Enter a HexValue ==> 00
Colum=01:%d( 0)-%x( 0)-Not Printable character
====> Not Printable character
```

```
Enter a HexValue ==> 30
Colum=02:\%d(48)-\%x(30)-\%c(0)\Rightarrow figures
```

```
Enter a HexValue ==> 41
\text{Colum}=03:\%d(65)-\%x(41)-\%c(A)\equiv = \geq capital letter
```

```
Enter a HexValue ==> 61
Colum=04:%d(97)-%x(61)-%c(a)\Rightarrow small letter
```

```
Enter a HexValue ==> 5b
Colum=05:\%d( 91)-\%x(5b)-\%c([)
\equiv == \ge misc
```
# 考 察

ASCII コードの各範囲を判断するプログラムを作成し、非表示文字の範囲の判断が正しいか チェックしている時、次のような実行結果になった。

Enter a HexValue  $==$ > 00 Colum=01:% $d(0)$ -% $x(0)$ -Not Printable character  $\Rightarrow$   $\Rightarrow$   $\angle$  misc

Enter a HexValue  $==$ > 05 Colum=02:%d( 5)-%x( 5)-Not Printable character  $\Rightarrow$   $=$   $\Rightarrow$   $\angle$  misc

```
Enter a HexValue ==> 1e
Colum=03:%d( 30)-%x(1e)-Not Printable character
\Rightarrow \Rightarrow \angle misc
```

```
Enter a HexValue ==> 1f
Colum=04:%d( 31)-%x(1f)-Not Printable character
\Rightarrow \Rightarrow \angle misc
```
Enter a HexValue  $==$ > 7f  $Colum=05:\%d(127)-\%x(7f)-Not \; Printable \; character$  $\Rightarrow$   $=$  $\Rightarrow$   $\angle$  misc

非表示文字 0x00〜0x1f、0x7f の範囲が、全て misc(その他)の範囲として出力されている。 コンパイル時にエラーは出なかったので、各範囲を判断する 26-36 行目を見直してみると、 非表示文字の範囲の条件が次のようになっていて、

if(0x00  $\leq c$  &  $c \leq 0x1f$  &  $c = 0x7f$ )

条件式として成り立っていないことに気づいた。 条件式を成り立たせるため「c == 0x7f」は、&&(かつ)ではなく、||(または)にすることで、

if(0x00  $\leq$  c && c  $\leq$  0x1f || c = 0x7f)

非表示文字 0x00〜0x1f、0x7f の範囲を正しく判断できるプログラムになった。

2. sample#2.c のプログラムの動作を考察せよ。

```
* sample#2.c: while \forall&for \forall
```

```
1 #include <stdio.h>
2
3 #define FALSE 0
4 #define TRUE !FALSE
5
6 int main(){
7 int count;
8
9 count = 0;
10 while(TRUE){
11 count++;
12 if(count > 5) break;
13 printf("While-Count=%2d\n", count);
14 }
15
16 for \text{count}=1; count\leq 5; count\pm \leq 117 printf("for -\text{Count}=\frac{2d}{n}", count);
18 }
19
20 return(0);
21 }
```

```
出力結果
```

```
While-Count= 1While-Count= 2
While-Count= 3
While-Count= 4
While-Count= 5
for -Count= 1
for -Count= 2
for -Count= 3
for -Count= 4
for -Count= 5
```
考 察

while 文は、ループに入る前に変数 count を初期化をして、

・ループ文の中で変数 count をインクリメント

・条件分岐。変数 count が 5 より大きくなったら break、while 文から抜ける。

・printf 文。count の値を右詰め 2 桁で出力。

以上の 3 つの文を条件式 TRUE の間繰り返す。

for 文は、初期値を count = 1に設定して、順次 count の値をインクリメントする。

・printf 文。count の値を右詰め 2 桁で出力。

以上の文を count の値が 5 になるまで繰り返す。

繰り返し処理ができる while 文と for 文は大きな違いがないと思われるが、 for 文の方は、文が少なくて済むということと、初期値、終値、増分の値を手軽に設定できる ことから、繰り返し処理では、for 文の方が使い易いと思う。 while 文は、do〜while という使い方があるらしく、ループ処理の条件判断を後の方に持って いくことができ、条件に関係なく 1 度は処理させたい時に利用できるなどの特徴もあるので、 処理に応じて使い分けることが大切だと思う。

3. sample#3.c を解析し、表示可能な文字による ASCII コード表を作成せよ。

```
* sample#3.c:文字コード(16 進数&文字)出力
```

```
1 #include <stdio.h>
2
3 int main(){
4 int c;
5
6 for(c = 0x20; c\langle 0x40; c++){<br>7 if((c \% 4) == 0) printf("\n
            if((c \n% 4) == 0) print(f("n");8 printf("\frac{\%}{x}(\frac{x}{x})-\frac{\%}{x}c(\frac{x}{x}) | ", c, c);
9 }
10 \text{printf}("\n\cdot n");11
12 return(0);13 }
```
## 出力結果

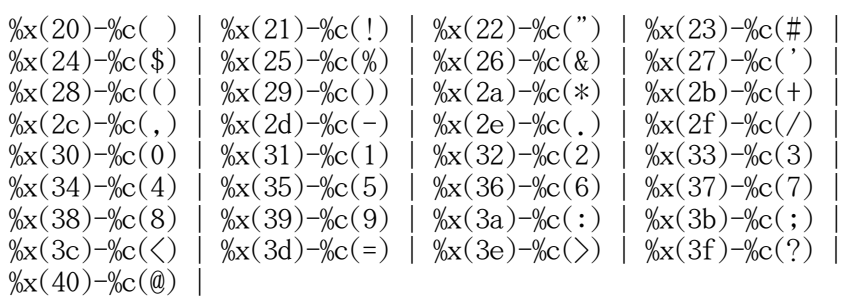

### 解 析

- 4 行目 : int 型変数、c(16 進数の値を格納)を定義。
- 6-9 行目 : 初期値を c = 0x20に設定、c が 0x40 以下の間処理を繰り返す。 順次変数 c をインクリメントする。
	- 7 行目 : 変数 c を 4 で割った余りが 0 と等しかったら、改行する。 → 4 文字出力したら改行ということ。
	- 8 行目 : printf文。変数 c を 16 進数に変換し出力。c の値に対応する ASCII 文字を出力。
- 10 行目 : 改行
- 12 行目 : return文。main 関数に 0 を返す。

\* 表示可能な文字による ASCII コード表

```
1 #include\langlestdio.h\rangle2
3 int main(){
 4 int c;
5
 6 for (c = 0x20; c \le 0x7e; c++)7 if((c % 4) == 0) printf("\n");
 8 printf("\frac{\sqrt{6}}{2}(x) \frac{\sqrt{6}}{2}(x) | ", c, c);
9 }
10 \text{printf}("\n\cdot n");11
12 return(0);13 }
```
サンプルプログラムの 6 行目、for 文の条件式を上のように変更する。 ・表示可能な SP(0x20)から~(0x7e)までを出力。

出力結果

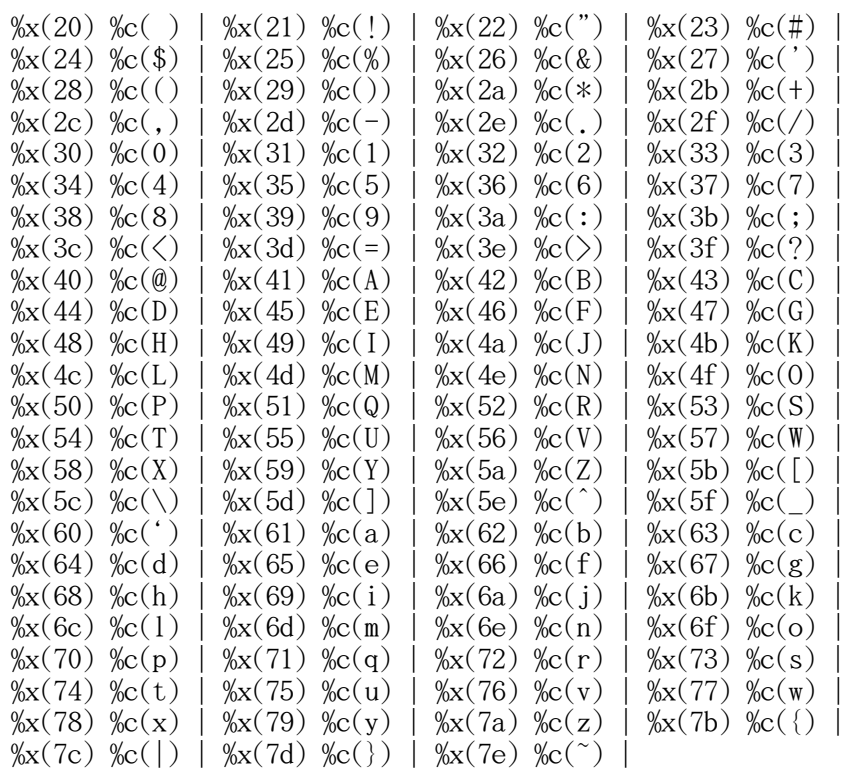

#### 考 察

for 文を使うことで、プログラムがコンパクトにまとまり、わずか 13 行のプログラムで、 表示可能な文字による ASCII コード表を出力することができた。 上記プログラムの 6-9 行目を、以下のように変更しても同様に出力できた。

```
c = 0x20;while(TRUE){
  if(c == 0x7f) break;
  if((c \n% 4) == 0) print(''\n");
  printf("%%x(%2x) %%c(%c) | ",c,c);
  c++;
}
```
これより、for 文の処理を while 文で実現するのは比較的容易にできることがわかった。

4. 文字(文字列では無い)の演算について考察せよ。例)('a'-'A')?、('f'-'a')?

```
1 #include<stdio.h>
2
3 int main(){
4 int ans;
5
6 ans = 'a' - 'A';7 printf("\'a\' - \'A\' = %2d\n", ans);
8
9 ans = 'f' - 'a';10 printf("\'f\' - \'a\' = \{\alpha}2d\n" , ans);
11
12 return(0);13 }
```

```
出力結果
```
 $a' - 'A' = 32$  $'f' - 'a' = 5$ 

考 察

ASCII コード表より、a = 97 , A = 65 , f = 102 よって、  $a' - 'A' = 97 - 65 = 32$  $'f' - 'a' = 102 - 97 = 5$ 

コンピュータ内部では、数値も文字も 0 と 1 で表現されているので、 ーンヒニー/11品とは、公にシスコン・ニューンによっている。<br>文字どうしの演算ができるのだと思う。ここで、文字どうしの演算結果をまた文字として出 力できるのではないかと考え、上のプログラムを以下のように変更し実行してみた。

ans =  $z' - \hat{z}'$  : printf("\'z\' - \'&\' = %2d\n", ans);  $print(f('\\z\\' - \Bra{\&} \bra{?} = %c\\n", ans);$ 

ASCII コード表より、z = 122 , & = 38 よって、'z' - '&' = 122 - 38 = 84 なので、文字は T が出力されると考えられる。

 $z' - x' = 84$  $z' - '& = T$ 

結果は予想通り、文字 T が出力された。 これにより、文字どうしの演算結果をまた文字として出力することが可能だということが わかる。文字を数値として扱うことで、任意の文字列を別の文字列に変換するなど様々な処 理ができるといことがわかった。

考 察

今回は、ループ文の while 文や for 文、条件分岐の if 文などを用いて、ASCII コード表の出力、 文字どうしの演算など、様々なプログラミングを行った。

for 文や while 文を使うことで、繰り返し処理するプログラムをコンパクトに、効率的にプログラミ ングできることがわかった。for 文は、初期値、終値、増分が設定でき、繰り返し処理が容易にでき るので、とても使い易い関数だと感じた。

while 文は、for 文に比べ、変数を初期化したり、if 文で終了条件を定義したりと少々処理は多く なるが、do〜while など後判定処理ができるという特徴があるので処理に応じて使い分ける必要があ ることが分かった。

if 文は、条件によって処理を行ったり、ループを抜けるなどの処理が行える、さらに、if-else if など重ねて条件分岐をすることで、より細かく条件分岐することができ、様々な出力結果を出す ことができるということを知った。

 また、コンピュータ内部では、文字も数値と同じように演算ができ、文字どうしの演算や、数値 と文字の演算を組み合わせることで任意の文字列を別の文字列に変換できるのではないかと思う。

#### 感 想

今回のプログラミングのレポートはとても時間がかかりました。特に、プログラムの解析は、 何をやればいいのかよく分からなかったので、プログラム 1 行1行をどの様な処理をしているかと いうのをまとめてみました。

 また、今回はレポートをまとめている際に「これもできるんじゃないか?」と色々、思い付いて 実際にできたものを考察としてまとめてみました。

最後に、今回のレポートはまだ 3 回目なんですが、一番レポートらしいんじゃないかと 思いますんで、どうかよろしくお願いします。

参考文献

Steve Oualline 著、谷口功 訳 『C実践プログラミング 第3版』 オーム社